九州大学学術情報リポジトリ Kyushu University Institutional Repository

[29\_03]九州大学大型計算機センター広報表紙奥付等

https://hdl.handle.net/2324/1470289

出版情報:九州大学大型計算機センター広報. 29 (3), 1996-09. 九州大学大型計算機センター バージョン: 権利関係:

## ライブラリ室だより

・FortranプログラムにTAB文字は使えるか? ~

最近, 「他で使用しているプログラムをUXPで翻訳するとエラーが表示される」という質問があ りました\*1. 調べてみると, プログラム中にTAB文字を使用していることが原因でした. そこで, セン ターの主要なFortranコンパイラ'2について,プログラム中にTAB文字が使えるかどうかを調べてみま した.その結果は下表のとおりでした.

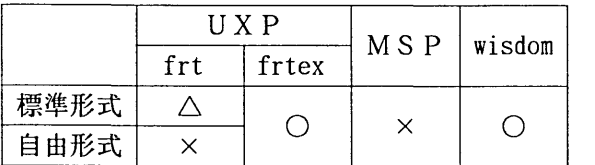

○ 使えます

△ 使えます(注意が必要です)

× 使えません

そもそも, MSPではTAB文字は使用できません.プログラム中にTAB文字などの表示できない文字 が入っていたら, PFDのエディタでプログラムを開いた時に,

==MSG> -注意- データには表示不可能文字が含まれています。 ==MSG> <FIND P'.'>を入力すれば、これらの文字にカーソルが移動します。

と注意されてしまいます\*3.

UXPのFortranコンパイラ frt コマンドには, TAB文字の扱いについて下のような規則があります.

① TAB文字が1-6けた目に現れた時は, TAB文字の位置から6けた目までが空自となる.

② TAB文字が7けた目以降に現れた時は, 4文字の空自に変換される.

大抵は,翻訳時に出力される原始プログラムリストが見づらくなるくらいで,正常に翻訳されますが, ②の規則によって影響を受ける場合があります.

例えば、下のようなプログラム(正線部分がTAB文字による空白)はエラーとなります.

----+--1----‡‥一一2--+---3---ト一一一4--+ 5 +----6‥‥ト‥-H -+-

do 100 i=l,lmax  $10 \sim if(m, ge. 2. and. kmax. ge. 1. and. kmax. 1e. m-1. and.eps. gt. 0.0) goto 100$ 100 continue

このプログラムを翻訳してみると,次のようなエラーが表示されます.

kyu-cc% frt a.f fortran77 ex diagnostic messages: program name(main) jwdlO27i-s isn:00000086 Undefined label, (label: 1)

label:1 なんて心当たりがないので、今度は翻訳時の原始プログラムを表示させてみます\*\*.

kyu-cc%  $frt$  -Ps a.  $f$ <br>fortran77 ex v12110 date  $96-07-22$  time  $11:19:54$ 00000085 do 100 i=1, lmax 10  $_{0.0002}$  IF(M. GE. 2. AND. KMAX. GE. 1. AND. KMAX. LE. M-1. AND. EPS. GT. 0. 0) goto 00000086 fortran77 ex diagnostic messages: program name(main) jwd1027i-s isn:00000086 Undefined label. (label:  $\left| \right|$ 

TAB文字が4文字の空白に変換されているために, goto 100 のところが goto l となってしまって います.標準形式では, 7 3けた以降は無視されます.

では,どのように対処すれば良いかというと, TAB文字をあらかじめ空自に展開しておくという方法 が一般的です. expandコマンドはTAB文字を空白に展開します.これで大丈夫です. MSPにファイ ル転送して利用する場合もこのようにしておけば大丈夫です.

kyu-cc% expand  $a.f > b.f$ kyu-cc% frt -Ps b.f fortran77 ex vl2110 date 96-07-22 time ll:24:18 00000085  $\frac{1}{100}$  i=1, lmax  $00000086$  10 IF(M.GE. 2. AND. KMAX.GE. 1. AND. KMAX.LE. M-1. AND. EPS. GT. 0.0) goto 10  $\theta$ . . . . . . .

さて, TAB文字の場合もそうですが, MSPとプログラムを流通する時にはその中に含まれる日本語 にも注意する必要があります. 例えば、センターのUNIX系マシンの日本語コードはEUCですが、MSP はJEFと呼ばれるコード系です. '日本語'という文字列を16進数で表現すると次のようになります.

'日 本 語' EUCの場合‥. 27c6fccbdcb8ec27 ' SI日 本 語 SO' JEFの場合... 7d28c6fccbdcb8ec297d

JEFコードの SI(x'28')と SO(x'29')は日本語と英数字との切り替えに使用されます. これから推 測できるように,日本語を含んだ文は MSP→UNIX の場合は短くなり, UNIX→MSPの場合は長く なります.

--+----1----+----2----+----3----+-----4----+----5----+----6----+----7---+----8 print\*,名前 do 100 while(.true.) 100 continue 999 end 所属 さいしゃ しょうしょう こうこう 電話番号

上のプログラムをMSPにバイナリ転送しコード変換\*7を施すと下のようになります.

日本語EDIT --- A70022A.C.FORT --------------------------------- 表示欄 001 072 コマンド=-=〉 移動量===) HALF データの先頭 \*\*\*\*\*\*\*\*\*\*\*\*\*\*vlOL30\*\*\*\*\*\*\*\* 000001 print\*,'名前 所属 身分 電話番号'<br>000002 do 100 while(.true) do 100 while(. true) . . . . . . . 000018 100 continue OOOO19 999 end \*\*\*\*\*\* \*\*\*\*\*\*\*\*\*\*\*\*\*\*\*\*\*\*\*\*\*\*\*\*\*\*\*\* データの末尾 \*\*\*\*\*\*\*\*\*\*\*\*\*\*\*\*\*\*\*\*\*\*\*\*\*\*\*\*

このプログラムは一見正常ですが, FORTコマンドで翻訳するとェラーとなります.

【FORTRAN77 EX翻訳開始】 FORTRAN77 EX診断メッセージ:プログラム名(MAIN),FLAG(I),OPTIMIZE(B) JWD10031-S 00000000 文字定数が途中で終わっています. 【翻訳終了】,完了コード=12

これは, 名前 の前と 電話番号 の後ろに, それぞれ SI と SO が設定されているため, 文字列を囲

っている最後のクオート 'が73けた目にかかり、翻訳時に無視されてしまうためです. これは、プ ログラムを書き直すしか手はないようです.

それでは, MSP-UNIXではどうでしょうか?

日本語EDIT --- A70022A.D.FORT -------------------------------- 表示欄 001 072 コマンド===) 移動量===) HALF \*\*\*\*\*\* \*\*\*\*\*\*\*\*\*\*\*\*\*\*\*\*\*\*\*\*\*\*\*\*\*\*\* データの先頭 \*\*\*\*\*\*\*\*\*\*\*\*\*\*\*\*\*010L30\*\*\*\*\*\*\*\* 000100 print\*,テスト' 000200 end データの末尾

上のプログラムにコード変換\*8を施し, UXPへバイナリ転送すると下のようになります\*5.

print\*,'テスト' 3. 200000100 -<br>ラムにコード変換\*\*を施し,UXPヘバイナリ転送すると下のようになります\*\*.<br>print\*,'テスト' 00000100<br>end 00000200

これでは翻訳できるはずがありません. 1行目の71-72けたに 00 という文字が入っているため, コ ンパイラはこれをエラーとするはずです.試しにコンパイルしてみると下のようなエラーが表示され ました.

fortran77 ex diagnostic messages: program name(main) jwd1035i-s isn:00000001 Invalid operator.

これの対処法は、転送するファイルをコード変換する前に行番号を取り除いておくことです. PFDの エディタの UNNUM コマンドで簡単に取り除くことができます.

長くなってしまいましたが、翻訳時エラー\*eが表示された時Fortranの文法に自信のある人は、この ようなシステムによる違いも疑ってみてください.

- \*1 センターでは, メールアドレス request@cc.kyushu-u.ac.jp で, 要望や質問などを受け付けてい ます. 主要なものは、センターのホームページ http://www.cc.kyushu-u.ac.jp/users/FAQ/qa.ht mlで紹介しています.
- \*2 cmuxで運用している並列化コンパイラ cmfは調べていません.
- \*3 日本語を含んだファイルを 日本語EDIT 使わずに EDIT で開いても, 同様のメッセージが表示され ます.
- \*4 -Psオプションは,標準エラー出力に原始プログラムを出力します.ファイルに出力したい場合は -Z 77イル名 オプションを併せて指定します.
- \*5一般的に, MSPで作成したプログラムには行番号が付加されています.
- \*6ここに挙げたエラーメッセージは比較的わかりやすいものです.
- \*7 CHGCODE 元ファイル名 出力ファイル名 ETOF
- \*8 CHGCODE元77イル名 出力77イル名 FTOE